**Узор «Крест».** Первый ряд: 1. На леску набираем 4 бусинки– 3 черные и одну жѐлтую. Пересечение лесок через жѐлтую бусинку. 2. На левую леску набираем 4—сначала 2 жѐлтые, затем 2 чѐрные. Пересечение лесок через первую жѐлтую бусинку. Поворот направления плетения: на правую леску набирают 3 бусинки – 2 чѐрные и 1 жѐлтую. Через жѐлтую пропускают вторую леску.

Второй ряд; 1. На крайнюю леску набирают 3 бусинки, 1 чѐрную, 2 жѐлтые. Через жѐлтую последнюю пропускают вторую леску. Затем леской, которая ближе к первому ряду проходим через бусинку нижнего выступа. Дальше используют 2 бусинки, 1 пропускают, через вторую выполняют пересечение.

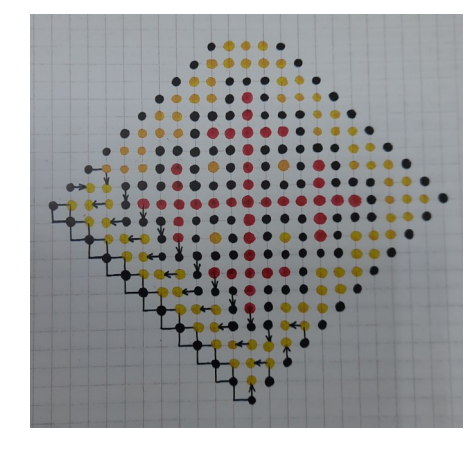

## Сувенир "Северяночка"

- **№ Последовательность выполнения приспособления, работы Инструменты материалы**
- 1. Выбрать заготовку в виде круга, диаметр 4,5 см Картон
- 2. Разрезать мех на полоски шириной 7 мм Канцелярский нож
- 3. .Наклеить мех по контуру круга. Клей
- 4. Выбрать однотонную ткань Вискозная ткань (можно использовать Салфетки вискозные )
- 5. Вырезать круг, диа-Ножницы метр 3,5 см
- 6. По контуру круга вырезать треугольники глубиной 3 мм. Ножницы
- 7. Наклеить лицо. Шаблон. Клей

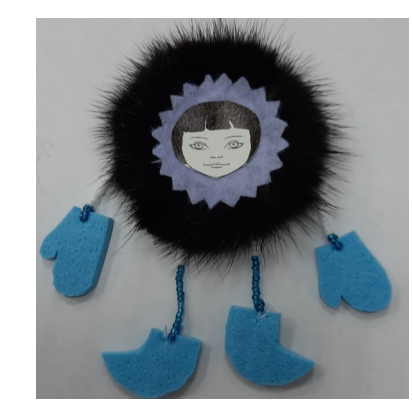

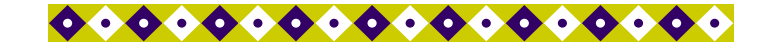

 Старинная мудрость говорит: «Человек, не знающий своего прошлого, не знает ничего». Народная культура, как память, выделяет народ из других, позволяет ощутить неподдельную связь между временами и поколениями, дает возможность получить жизненную опору и духовную поддержку. Освоение знаний о культуре народа возможно только через активную творческую деятельность обучающихся и сознательное участие в ней.

 «Творческий процесс в самом своѐм течении приобретает новые качества, усложняется и богатеет»- утверждал Константин Георгевич Паустовский.

 Творите и приобретайте новые знания вместе с нами!

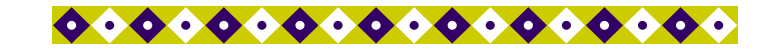

## **ГЛАВНЫЙ ВНУТРЕННИЙ ЗАГОЛОВОК**

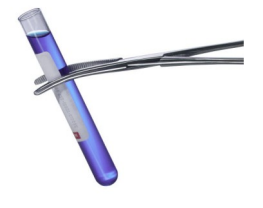

На внутренних панелях размеща-

ются наиболее важные сведе-

Пояснительная подпись под рисунком.

ния. Используйте эти панели, что-

бы кратко рас-

сказать о вашей организации, о товарах или услугах. Текст должен быть достаточно кратким, чтобы у читателя возникло желание получить дополнительные сведения о товарах или услугах.

Чтобы текст легко читался, используйте дополнительные заголовки.

Lorem ipsum dolor sit amet, consectetuer adipiscing elit, sed diem nonummy nibh euismod tincidunt ut lacreet dolor et accumsan et iusto odio dignissim qui mmy nibh euismod tincidunt ut lacreet dolore magna aliguam erat volutpat.

## **ДОПОЛНИТЕЛЬНЫЙ З А - ГОЛОВОК**

Lorem ipsum dolor sit amet, consectetuer adipiscing elit, sed diem nonummy nibh euismod tincidunt ut lacreet dolore magna aliguam erat volutpat. Ut wisis enim ad minim veniam, consequat, vel illum dolore eu feugiat nulla facilisis at vero eros et accumsan et iusto odio dignissim qui blandit praesent luptatum. Lorem ipsum dolor sit amet, consectetuer adipiscing elit, sed diem nonummy nibh euismod tincidunt ut lacreet dolore magna aliguam erat volutpat. Ut wisis enim ad minim veniam, consequat, vel illum dolore eu feugiat nulla facilisis at vero eros et accumsan.

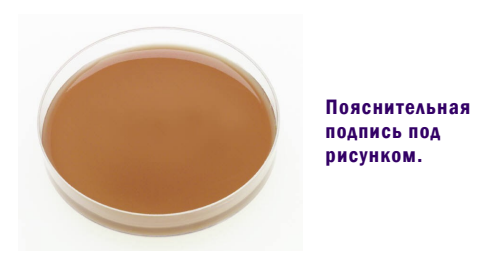

**ДОПОЛНИТЕЛЬНЫЙ З А - ГОЛОВОК**

Lorem ipsum dolor sit amet, consectetuer adipiscing elit, sed diem nonummy nibh euismod tincidunt ut lacreet dolore magna aliguam erat volutpat. Ut wisis enim ad minim veniam, quis nostrud exerci tution ullamcorper suscipit lobortis nisl ut aliquip ex ea commodo consequat. Duis te feugifacilisi. Duis autem

dolor in hendrerit in vulputate velit esse molestie consequat, vel illum dolore eu feugiat nulla facilisis at vero eros et accumsan et iusto odio dignissim qui blandit praesent luptatum zzril delenit au gue duis dolore te feugat nulla facilisi. Ut wisi enim ad minim veniam, quis nostrud exerci taion ullamcorper suscipit lobortis nisl ut aliquip ex en commodo consequat. Duis te feugifacilisi per suscipit lobortis nisl ut aliquip ex en commodo consequat. Lorem ipsum dolor sit amet, consectetuer adipiscing elit, sed diem nonummy nibh euismod tincidunt ut lacreet dolore magna aliguam erat volutpat.

## **НАЗВАНИЕ ОРГА НИЗАЦИИ**

Адрес основного места работы Адрес, строка 2 Адрес, строка 3 Адрес, строка 4

Телефон: (555)555 -55 -5 Факс: (555)555 -55 -55 Эл. почта: proverka@example.com